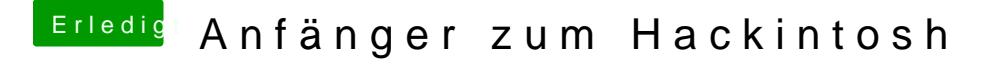

Beitrag von Atomzwieback vom 26. Juli 2017, 15:20

naja ich komme in colver rein aber sobald ich sage er soll die osx instal an restartet und ich lande wieder im colver